**Complex**

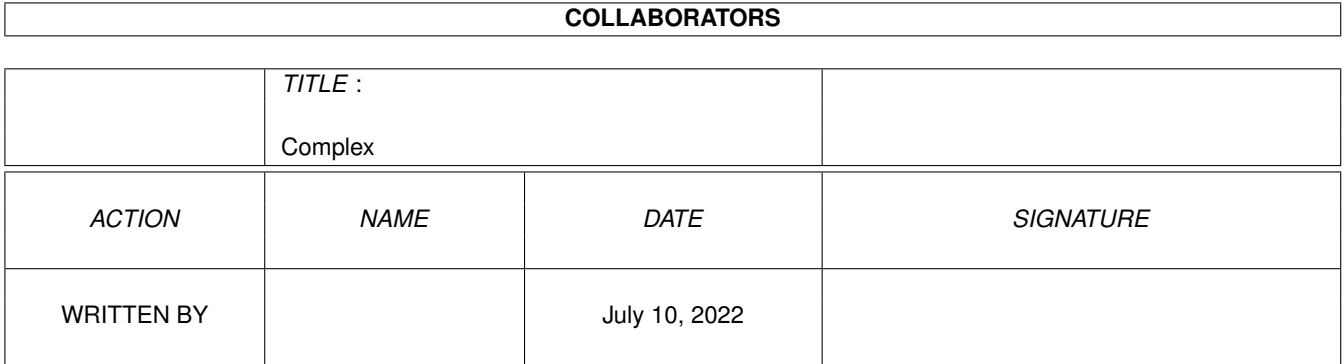

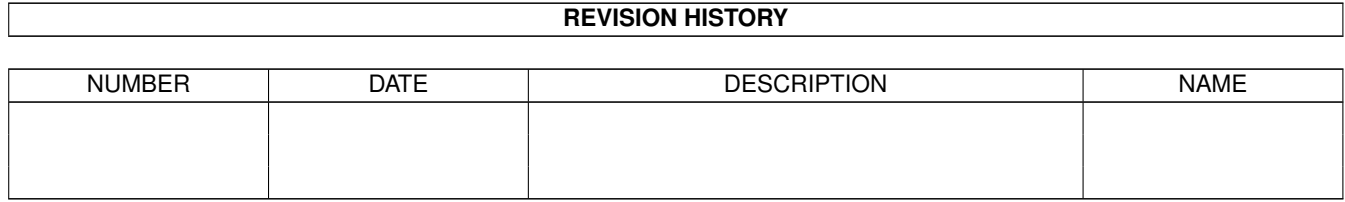

# **Contents**

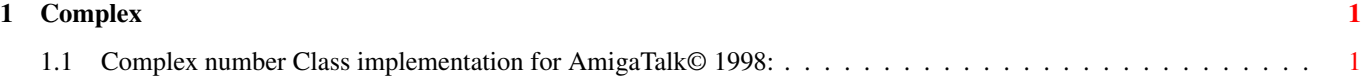

### <span id="page-3-0"></span>**Chapter 1**

## **Complex**

#### <span id="page-3-1"></span>**1.1 Complex number Class implementation for AmigaTalk© 1998:**

The Complex Class is an implementation of complex numbers for the AmigaTalk system. Its parent Class is Magnitude. Methods available for the Complex Class are: new Initialize a new instance of the Class Complex. realpart Return the real number portion of the Complex number. imagpart Return the imaginary number portion of the Complex number. magpart Return the magnitude of the Complex number. WARNING: There is no cross-checking to see if the magnitude is correct, use computeMag or computeMagPhase first! phasepart Return the phase of the Complex number. WARNING: There is no cross-checking to see if the phase is correct, use computeMagPhase first! computeMag Determine the magnitude of the Complex number from the real & imaginary portions. computeMagPhase Determine the magnitude & phase of the Complex number from the real & imaginary portions. If the imaginary part is zero, an error will be reported! realpart: newReal

Change the real number portion of the Complex number. imagpart: newImag Change the imaginary number portion of the Complex number. magpart: newMag Change the magnitude (class instance variable) of the Complex number. phasepart: newPhase Change the phase (class instance variable) of the Complex number. coerce: aNumber Transform aNumber to an instance of Class Complex. conjugate Compute the complex conjugate of the Receiver. ~ Compute the complex conjugate of the Receiver. + aNumber Add a number to the Complex receiver. The number will be transformed to a Complex if it's not one already! - aNumber Subtract a number from the Complex receiver. The number will be transformed to a Complex if it's not one already! \* aNumber Multiply a number by the Complex receiver. The number will be transformed to a Complex if it's not one already! / aNumber Divide a number into the Complex receiver. The number will be transformed to a Complex if it's not one already! An error message is returned if aNumber is equal to zero. printString Print the Complex number as a String. == aNumber Test whether the Receiver is equal to aNumber. < aNumber Test whether the magnitude of the receiver is less than aNumber. > aNumber Test whether the magnitude of the receiver is greater than aNumber. <= aNumber Test whether the magnitude of the receiver is less than or equal to aNumber.

#### >= aNumber

Test whether the magnitude of the receiver is greater than or equal

to aNumber.

~= aNumber

Test whether the receiver is NOT equal to aNumber.